w miejscu suchym, wentylowanym i chronić przed bezpośrednim światłem słonecznym. Co sześć miesięcy należy podłączać go do prądu na co najmniej 30 minut.

4. Wewnątrz zasilacza znajduje się obwód wysokiego napięcia. Aby uniknąć wypadków z porażeniem prądem elektrycznym, nie otwieraj obudowy zasilacza, jeśli nie jesteś profesjonalnym serwisantem.

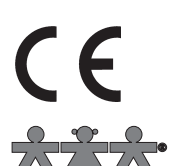

nowa szkoła ul. POW 25, 90-248 Łódź, www.nowaszkola.com tel. (42) 630 17 28, (42) 630 04 88, fax: (42) 632 73 28

## **OSTRZEŻENIA!**

- 1. Zabawka przeznaczona jest dla dzieci powyżej 11 lat. Zawiera małe elementy – ryzyko zadławienia.
- 2. Do użytku pod bezpośrednim nadzorem osoby dorostei
- 3. Należy zachować opakowanie lub/i instrukcję. Zawierają one ważne informacje mogące być przydatne w przyszłości
- 4. Użytkowanie niezgodne z zaleceniami zwalnia producenta od odpowiedzialności za ewentualne szkody.

# Zasilacz laboratoryjny 0-30V/5ADC RV 3005

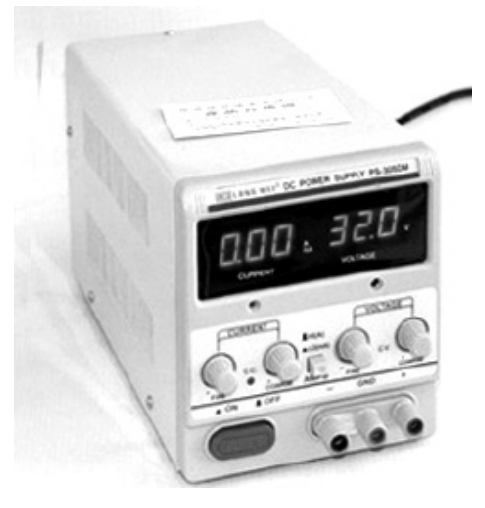

Niezastąpiony w każdej pracowni i laboratorium, płynnie regulowany zasilacz prądu stałego, przeznaczony szczególnie do zastosowań w placówkach edukacyjnych.

#### Podstawowe parametry:

- napięcie wyjściowe 0÷30 V
- prąd wyjściowy 0÷5 A  $\blacksquare$
- stabilizacja napięcia i prądu
- tętnienia 0,5mV rms (wart. skut.)  $\overline{\phantom{a}}$
- jednoczesny odczyt napięcia i prądu każdego z wyjść  $\mathbb{R}^n$
- wskaźniki cyfrowe 2 x LCD **The Co**
- $\Box$  220 V

SI IN RV 3005 09/18

**SI IN RV 3005** 

09/18

Wiek: 11+

#### Zawartość opakowania:

- 1. Zasilacz  $DC 1$  szt.
- 2. Przewód zasilający 1 szt.

3. Instrukcja obsługi – 1 szt.

Przed użyciem urządzenia należy uważnie przeczytać instrukcję obsługi, zwracając szczególną uwagę na ostrzeżenia. Proszę NIE ignorować tego, ponieważ jest to bardzo ważne!

Ostrzeżenie: Nie podłączaj żadnego obciążenia do źródła zasilania przed jego włączeniem. Podobnie, pamiętaj o odłączeniu obciążenia przed wyłączeniem zasilacza. Uszkodzenie zasilacza może się zdarzyć, jeśli nie zastosujesz się do tego. Takie uszkodzenia nie są objęte gwarancją.

**Ostrzeżenie:** Jeśli pracujesz z obciążeniem indukcyjnym, takim jak cewki magnetyczne, silniki prądu stałego, silniki krokowe itp., pamiętaj o powolnej zmianie napięcia/natężenia. Nigdy nie włączaj ani nie wyłączaj zasilania przy podłączonym obciążeniu indukcyjnym!

## 1. Podsumowanie

Seria zasilaczy pojedynczychto niezawodny i precyzyjny sprzęt, który może stanowić wyposażenie pracowni szkolnych, specjalistycznych laboratoriów i linii produkcyjnych. Zasilacze posiadają doskonałe zabezpieczenie chroniące przed zbyt wysoką temperaturą, skutkami zwarć a co za tym idzie przed przeciążeniem i uszkodzeniem.Napięcie i prąd wyjściowy są sterowane płynnieza pomocą pokręteł do regulacji zgrubnej i precyzyjnej osobno dla prądu i napięcia wejściowego. Mogą funkcjonować w trybie napięcia (CV) lub prądu (CC) wyjściowego. Wbudowany wentylator zapewnia odpowiednie chłodzenie, a wyświetlacz LED zapewnia czytelne wskazania.

## 5. Uwagi:

- 1. Aby uniknąć uszkodzeń spowodowanych przegrzaniem, należy upewnić się, że średnica miedzianego przewodu wejściowego lub wyjściowego odpowiednio umieszczone w zaciskach. Regularnie sprawdzaj, czy zaciski są ciasne. Jeśli są luźne, rezystancja styku zostanie zwiększona, a następnie wypali się.
- 2. Wentylator zasilacza jest inteligentny. Automatycznie dostosuje prędkość w zależności od stanu obciążenia. Korzystanie z inteligentnego wentylatora skutecznie zmniejsza hałas wentylatora i przedłuża jego żywotność
- 3. Po włączeniu zasilania nastąpi bufor na 2-3 sekundy, a także przez 1-2 sekund po wyłączeniu. Nie włączaj go i nie wyłączaj często, gdyż może to zmniejszyć żywotność zasilacza.
- 4. W celu zmniejszenia współczynnika tętnienia i bezpiecznego korzystania z zasilacza należy podłączyć zacisk GND (7) do dowolnego zacisku  $+$ " lub  $-$ ".
- 5.Ten zasilacz może być używany do podłączenia szeregowego i równoległego. Jeśli chcesz użyć więcej niż jednego zasilacza do połączenia szeregowo i równolegle, skontaktuj się ze sprzedawcą lub fabryką, aby sprawdzić, czy jest to dozwolone.

## 6. Rutynowa konserwacja

- 1. Wymiana bezpiecznika: Jeśli bezpiecznik został przepalony, proszę najpierw znaleźć przyczynę, a następnie wymienić go na nowy o tej samej wartości. Bezpiecznik znajduje się na tylnym panelu zasilacza w położeniu (14). Przed wymianą bezpiecznika, należy najpierw wyłączyć wtyczkę.
- 2. Należy regularnie usuwać kurz z zasilacza. Obudowę należy czyścić suchą szmatką, bez żadnego rozpuszczalnika organicznego. Do wydmuchiwania pyłuz otworów wentylacyjnych należy używać suchego powietrza pod wysokim ciśnieniem. Aby uniknąć uszkodzenia lub niebezpieczeństwa, NIE WOLNO otwierać obudowy w celu czyszczenia.
- 3. W przypadku dłuższej przerwy w korzystaniu z urządzenia, należy całkowicie odłączyć zasilanie sieciowe (wyjąć wtyczkę). Przechowywać

chronić zasilacz przed deszczem, słońcem i intensywnymi wibracjami.

- 3. Średnica miedzianego przewodu powinna być większa niż 0,5 mm. Należy do niego dodać przełącznik sterujący, tak aby mógł być używany do całkowitego odcięcia zasilania, gdy zajdzie taka potrzeba. Użycie kabli o zbyt małej średnicy może prowadzić do przegrzania lub pożaru.
- 4. Aby zasilacz osiągnął parametry określone w specyfikacji potrzebuje 10 minut na rozgrzanie się. Wtedy testy będą dokładniejsze.

## 4.2 Operacje

- 1. Włączyć zasilanie prądem zmiennym za pomocą wtyczki i nacisnąć włącznik zasilania (5). Zapali się wskaźnik C.C lub C.V i włączy się wyświetlacz LED.
- 2. Ustawienie stałego napięcia: obróć potencjometry prądu (2) i (3) do maksimum (zgodnie z ruchem wskazówek zegara), ustaw wymaganą wartość napięcia za pomocą potencjometrów (10) i (11).Następnie podłącz obciążenie do zacisków wyjściowych (6) i (8). Zasilacz jest gotowy do pracy. W tym czasie zaświeci się kontrolka CV (9). Oznacza to, że napięcie wyjściowe jest stałe. Prąd wyjściowy zostanie zmieniony wraz z obciążeniem.

 (Prąd obciążenia zasilacza musi znajdować się w maksymalnym prądzie wyjściowym, w przeciwnym razie zasilacz automatycznie przejdzie w tryb pracy prądu stałego, a następnie zaświeci się kontrolka stałego prądu, zmniejszając wartość napięcia wyjściowego).

3. Ustawienie prądu stałego: wyreguluj potencjometrem napięcie (10) na dowolną wartość od 3 – 5V, a następnie obróć pokrętła regulacji prądu w kierunku przeciwnym do ruchu wskazówek zegara (2) i (3) do minimum. Użyj przewodu doprowadzającego w celu zwarcia zacisków (6) i (8). Ustaw pokrętła (2) i (3) na wymaganą wartość prądu, a następnie wyjmij kabel. Ustaw pokrętła (10) i (11) na niezbędną wartość napięcia. Podłącz obciążenie do zacisków (6) i (8). Zasilacz jest gotowy do pracy. W tym momencie zasilacz działa w warunkach prądu stałego. Lampka kontrolna CC (4) zaświeci się. Prąd wyjściowy jest stały. Napięcie wyjściowe zostanie zmienione wraz z obciążeniem. Jeżeli lampka kontrolna CC (4) nie świeci się, oznacza to, że zasilacz nie znajduje się w stanie pracy prądu stałego. Należy zwiększyć obciążenie lub zmienić wartość prądu stałego. Kiedy zaciski zasilacza zostaną zwarte, urządzenie będzie wydawało dźwięk.

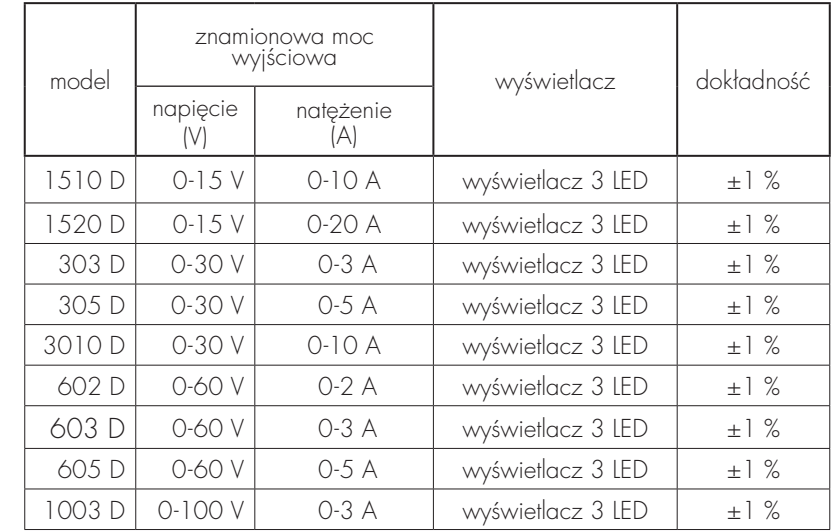

#### 1. Warunki działania

- napięcie wejściowe: 220 V  $\pm$  10 % 47 ~ 63 Hz lub: 220 V/110 V ± 10 % 47 ~ 63 Hz
- środowisko pracy: –100C 400C wilgotność względna:< 80%
- warunki przechowywania: –200C 800C wilgotność względna:< 80%

## 2. Wyjściowe parametry techniczne

- Współczynnik stabilizacji przy zmianach napięcia zasilającego:  $CV \leq 0.05 \% + Im V CC \leq 0.05 \% + 10 mA$
- Współczynnik stabilizacji przy zmianach obciążenia:  $CV \le 0.1 \% + 5$  mV  $CC \le 0.1 \% + 10$  mA
- Tętnienia i szumy:  $CV \le 10$  mV (RMS)  $CC \le 20$  mA (RMS)

#### 3. Charakterystyka panelu i parametry techniczne

### 3.1 Panel przedni

- 1. Amperomierz cyfrowy: wyświetla wartość prądu wyjściowego, jednostka [A]
- 2. Pokrętło zgrubnej regulacji natężenia zgrubnie reguluje wartość natężenia wyjściowego.
- 3. Pokrętło precyzyjnej regulacjinatężenia dokładnie reguluje wartość natężenia wyjściowego.
- 4.Wskaźnik pracy w trybie CC praca w trybie stabilizacji prądu wyjściowego
- 5. Wyłącznik zasilania służy do włączania lub wyłączania zasilacza
- 6. Gniazdo "-" (wyjście ujemnej polaryzacji)
- 7. Gniazdo zabezpieczające "potencjał uziemienia" (masa)
- 8. Gniazdo "+" (wyjście dodatniej polaryzacji)
- 9. Wskaźnik pracy w trybie CC praca w trybie stabilizacji napięcia wyjściowego
- 10. Pokrętło zgrubnej regulacji napięcia: Zgrubnie reguluje wartość napięcia wyjściowego
- 11. Pokrętło precyzyjnej regulacji napięcia: Precyzyjnie reguluje wartość napięcia wyjściowego
- 12. Woltomierz cyfrowy: wyświetla wartość napięcia wyjściowego, jednostka: [V]

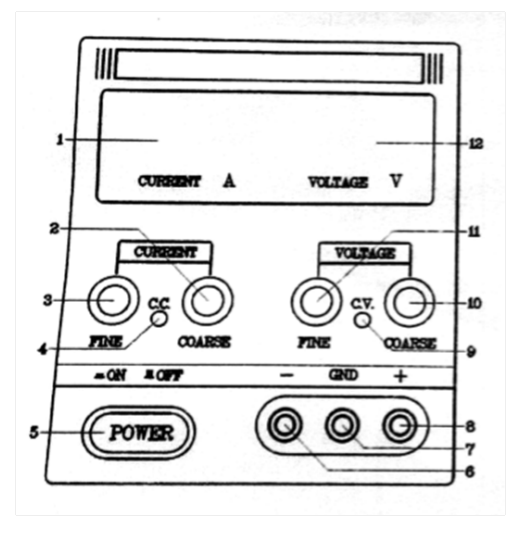

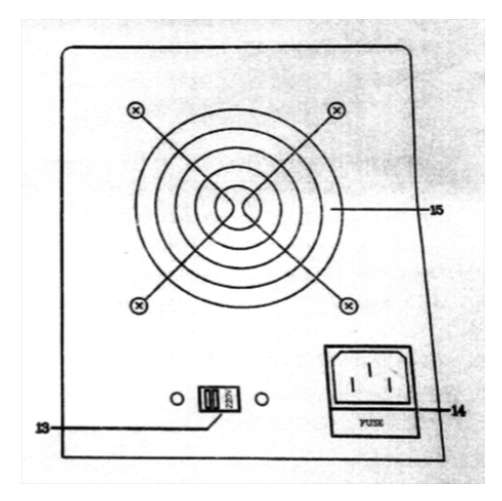

## 3.2 Panel tylny

- 13. Przełącznik zasilania: AC 110V/220V. Przełącznik nie jest w pozycji domyślnej.
- 14. Gniazdo wejściowe zasilania: podłącz przewód zasilający, aby włączyć zasilacz (w nim bezpiecznik).
- 15. Wentylator chłodzący służy do chłodzenia. Jest to inteligentny wentylator, który automatycznie dostosowuje prędkość obrotową wentylatora w zależności od stanu obciążenia.

## 4. Szczegółowe wyjaśnienia

## 4.1 Przygotowanie przed włączeniem zasilania

- 1. Upewnij się, że napięcie wejściowe wynosi AC198–242 V 50 Hz lub 99V–121V 60 Hz. Jeśli istnieje przełącznik wyboru napięcia wejściowego, upewnij się, że wybrane napięcie jest tym, które potrzebujesz, w przeciwnym razie spowoduje to uszkodzenie zasilacza.
- 2. Upewnij się, że jest zachowana odpowiednia odległość co najmniej 10 cm pomiędzy zasilaczem, a innymi przedmiotami, aby umożliwić prawidłową wentylację urządzenia. Temperatura pracy powinna być niższa niż 400°C, wilgotność powietrza niższa niż 80%. NIE UŻYWAJ go w miejscu, w którym znajdują się kwaśne i zasadowe gazy lub nadmiar pyłu. Należy również